## **Station 5: Additive Klangsynthese – Informations- und Arbeitsblatt (M5f)**

*Namen: \_\_\_\_\_\_\_\_\_\_\_\_\_\_\_\_\_\_\_\_\_\_\_//\_\_\_\_\_\_\_\_\_\_\_\_\_\_\_\_\_\_\_\_\_\_*\_\_ *Station bearbeitet am: \_\_\_\_\_\_\_\_\_\_\_\_\_*

Die **Spektralanalyse** von Schallereignissen zeigt, dass sämtliche Töne, Klänge und Geräusche als Mischung einzelner elementarer Schwingungen, so genannter **Sinusschwingungen**, verstanden werden können. Wie Du bereits weißt, spricht man von Sinusschwingungen bei Schalldruckwellen, die als Sinuskurve dargestellt werden können (M3); sie kommen in der Natur nicht vor, können aber mit technischen Mitteln auf elektrischem Wege annäherungsweise erzeugt werden.

Belieben geformt werden.

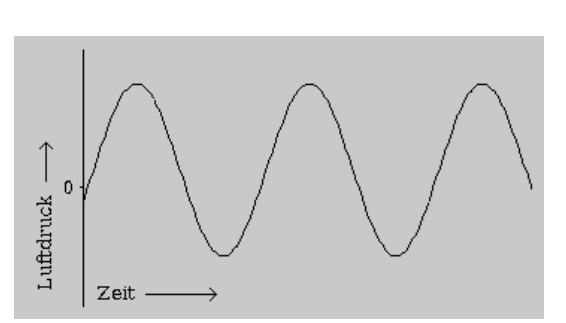

Instrumentaltöne entstehen aus der Überlagerung solcher Sinusschwingungen. Daher kann man zumindest theoretisch jeden beliebigen Klang durch die geeignete Mischung von Sinustönen herstellen. Diese Art der **Klangsynthese**, bei der der Klang aus Schichtung einzelner Sinustöne aufgebaut wird, heißt **additive Synthese**. Für die resultierende Klangfarbe ist dabei neben der Auswahl der Sinustöne auch deren jeweiliger **dynamischer Verlauf**, die sogenannte **Hüllkurve**, wichtig.

Die additive Klangsynthese, wie sie erstmals **Karlheinz Stockhausen** in seinen frühen elektronischen Kompositionen musikalisch einsetzte, war in der Anfangszeit der elektroakustischen Musik, also in den **1950er-Jahren**, sehr aufwändig. Mithilfe digitaler Technologien können heute wir die betreffenden Arbeitsprozesse auf einfacherem und schnellerem Wege nachvollziehen.

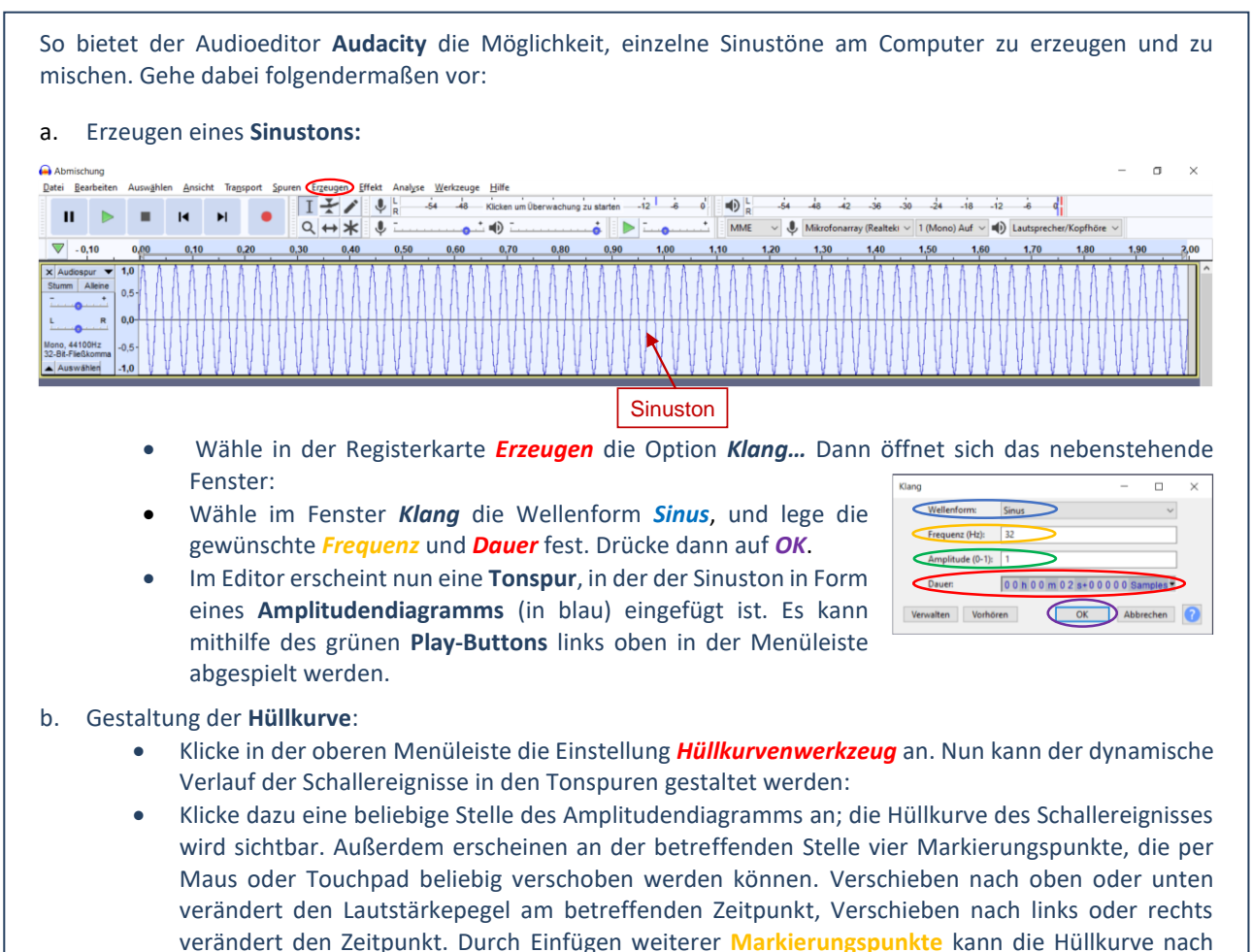

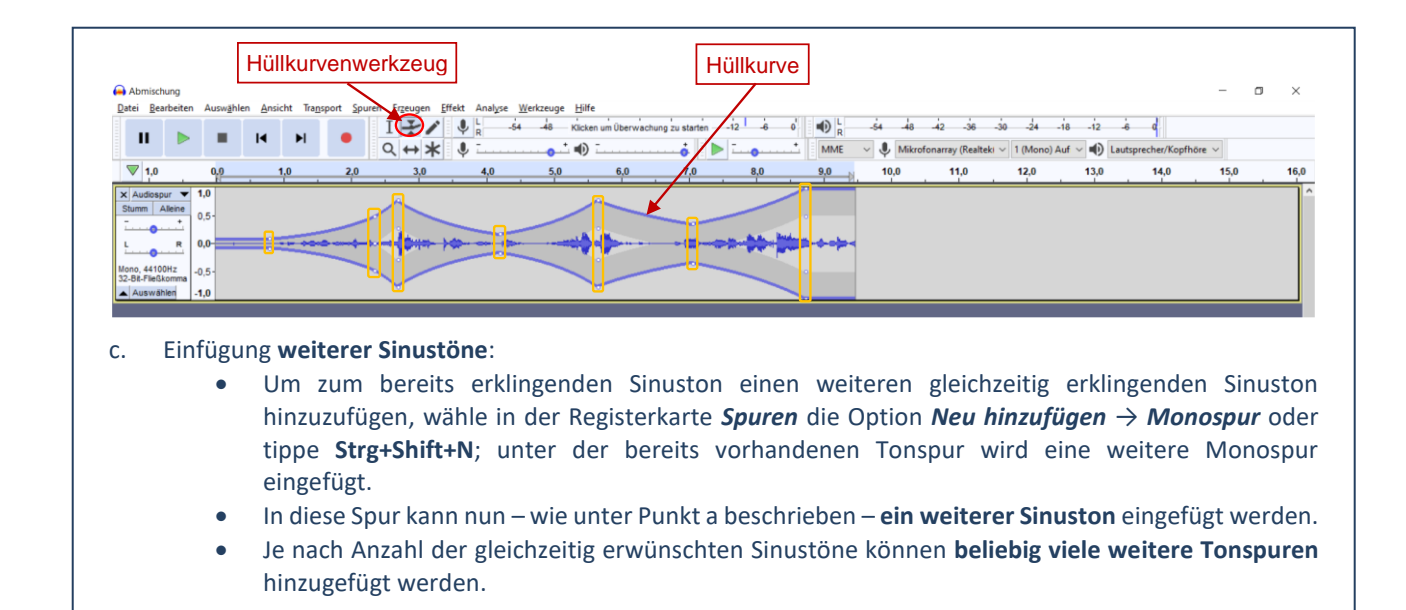

## **Aufgabe:**

Erzeuge auf experimentellem Weg drei möglichst verschiedene Sinustongemische (mit unterschiedlichen Hüllkurven der einzelnen Sinustöne), speichere sie auf Deinem USB-Stick und beschreibe ihre Klangeigenschaften möglichst genau. Folgende Typen sollen vertreten sein:

- 1. ein Klang mit harmonischem Teiltonspektrum<sup>1</sup>
- 2. ein Klang mit unharmonischem Teiltonspektrum<sup>2</sup>
- 3. ein Geräusch

Bei der Klangbeschreibung kannst Du Dich an der folgenden Wörterliste orientieren, aber selbstverständlich auch eigene Ausdrücke verwenden.

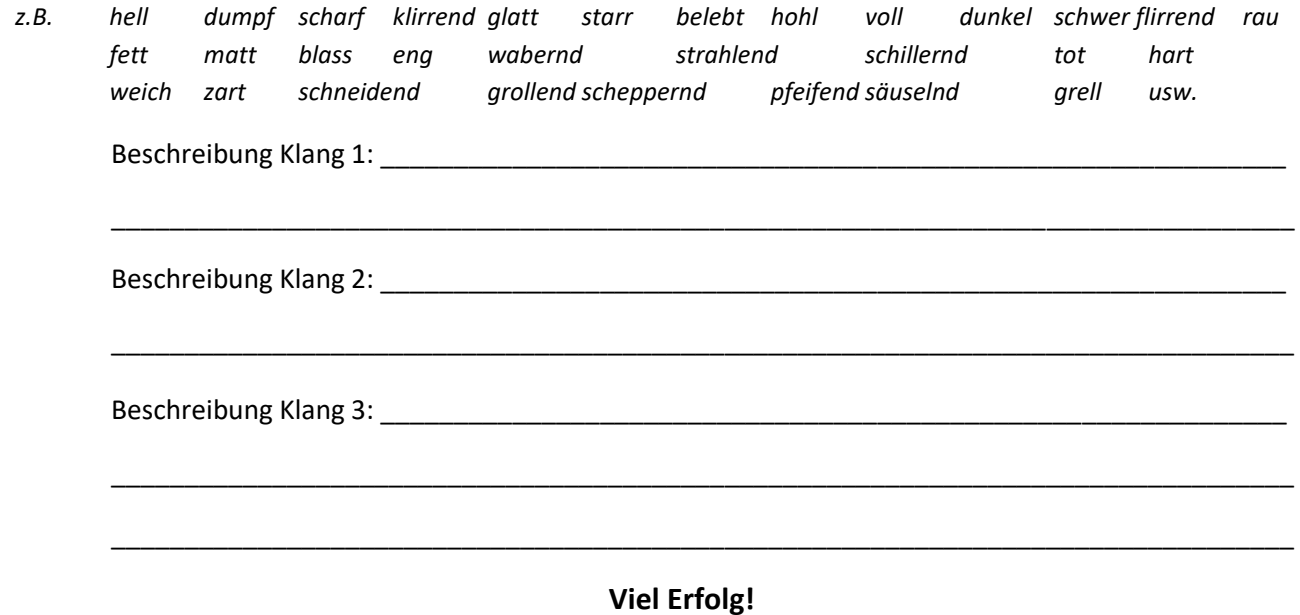

<sup>1</sup> Wie Du schon herausgefunden hast (M3) bilden bei Instrumentaltönen die Anordnung der **Teiltöne ganzzahlige Vielfache des Grundtons**. So entsteht ein **harmonisches Obertonspektrum** (zum Beispiel 1000 Hz/2000 Hz/3000 Hz und so weiter). Die **Frequenzverhältnisse zwischen den Teiltönen** beruhen also auf einer Reihe einfacher Proportionen: 1:2, 2:3, 3:4, 4:5, 5:6 usw.

<sup>2</sup> In einem **unharmonischen Frequenzspektrum** folgt die Anordnung der Teiltöne nicht der Abfolge der Obertonreihe, sondern ist durch komplizierte, unregelmäßigere Proportionen bestimmt.